# *Product Note*

# **Product:** *PocketPoint RF Remote (HW-RF-POCKTPNT)*

The PocketPoint<sup>™</sup> RF Remote is a handy, compact presentation tool. It allows you to control slides in a PowerPoint presentation and includes a built in laser pointer. The kit includes a remote with laser pointer (battery included), a receiver, a USB cable, a PS/2 cable, and a nylon carrying case. The remote uses radio frequency technology, so you don't have to point the remote at the receiver to control your slides. The maximum distance between the remote and the receiver is 75 feet, depending on operating environment.

# **System Requirements**

The only system requirements are USB or PS/2 compatibility. The PocketPoint RF is "plug and play" compatible with MAC OS 8 or higher and Windows 95 (PS/2 only), 98, NT, 2000 or higher.

# **Connecting the Receiver to the Computer**

For maximum range, the receiver should be placed as far away as possible from any electronic devices. Power on your computer and let it boot up. If your computer has a USB port, plug one end of the USB cable into the USB port on the receiver and the other end into USB port on your computer. The computer should recognize the receiver as a "Human Interface Device" after about 15 seconds. Follow the instructions for installing new hardware (you may need to load the necessary USB driver from your operation system disk). Next time you plug the receiver into the same computer, it will take about 5 to 10 seconds to recognize the receiver. During the 5 to 10 seconds there will be little or no indication that the computer is communicating with the receiver.

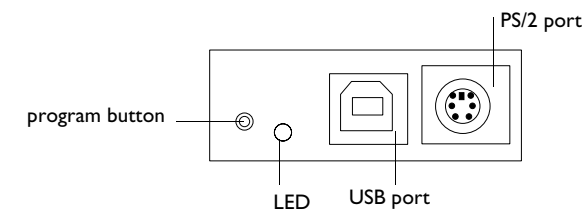

If your computer only has a PS/2 port, plug one end of the PS/2 cable into the PS/2 port on the receiver and the other end into PS/2 port on your computer (you may need to disconnect the keyboard from the PS/2 port on desktop computers). The computer should take about 5 to 15 seconds to recognize the receiver. However depending on your system, you may need to reboot to allow the computer to recognize the receiver.

# **Training the Remote to the Receiver**

The remote has been trained to the receiver in the factory. Follow the following instructions if you ever need to re-train the remote to the receiver (for example, if you add another remote to the system). The receiver supports up to 7 remotes.

Press and release the program button on the receiver (the LED lights solid). Press the advance button (the largest button) on the remote three times. On the third press, the LED will turn off, indicating the remote has been successful trained.

To delete the remote's memory, press and hold the program button. The LED lights for 3 seconds, then goes out. Release the program button.

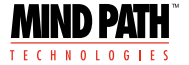

**009-0582-00** 

27700B Parkway Avenue • Wilsonville, Oregon 97070-9215 • 800-294-6400 • 503-685-8888 • Fax: 503-685-8887 Europe: Hilversum, The Netherlands (31) 35-6474000, Fax: (31) 35 6423999 • Asia: Singapore (65) 334-9005, Fax: (65) 333-4525 www.mindpath.com

# **Product Note**

## **Using the Remote**

After connecting the receiver properly, simply start your PowerPoint presentation, put it in SlideShow mode, and press the larger advance button to advance the slides and the smaller reverse button to go back to the previous slide. The advance button mimics the "N" (next) button on the keypad and the reverse button mimics the "P" (previous) button. Press the smallest button to activate the laser pointer.

### **Changing the Battery in the Remote**

- **1** There are two "alignment dots" on the back of the remote case and one "alignment dot" on the battery cover. Insert a quarter into the slot on the battery cover and turn counter clockwise until the dot on the battery cover is lined up with the LEFT dot on the remote case. The battery cover will release.
- **2** Pry the battery out of the holder. Dispose of the battery in an environmentally proper manner.
- **3** Insert the new battery with the positive side facing you. The lithium 3.0 volt battery number is CR2032.
- **4** Make sure that the "alignment dot" on the battery cover is lined up with the LEFT "alignment dot" on the remote case as you replace the battery cover. Then turn clockwise until the dot on the battery cover is lined up with the RIGHT dot on the remote case.

It is recommended that you always carry a spare battery.

#### **Troubleshooting**

"I'm pressing the advance button but the slides are not advancing."

- **1** Check the cable connections.
- **2** Verify that the LED on the remote comes on solid when the advance or reverse button is pushed and that the laser pointer is at full brightness when the laser button is pushed. If not, replace the battery.
- **3** Verify that the transmitter has been trained to the receiver.
- **4** If using USB, verify that the correct operating system driver is loaded on your computer.
- **5** If using PS/2, try restarting the computer with the receiver plugged into the PS/2 port. Try reloading the driver, or try unplugging the receiver, waiting 10 seconds, and then plugging it back in.

"The LED on the remote flashes or does not turn on when I push the advance or reverse button, or the laser pointer is dim or does not work when the laser button is pushed."

**1** The battery is dead. Replace the battery.

"My slides are not advancing, and I see the letters "N" or "P" on the screen."

**1** Make sure that you have your presentation software in slide show mode. Pressing the advance button on the remote mimics pressing the "N" (next) button on the keypad and pressing the reverse button mimics pressing the "P" (previous) button while in SlideShow mode of PowerPoint. Other presentation applications may not interpret "N" and "P" as Next and Previous.

#### **Product Specifications**

#### **Transmitter:**

- · Range: Up to 75 feet, depending upon operating environment
- · Dimension: 2.6" (66mm)L x 1.5"(38mm)W x 0.5"(13mm)H
- · Weight: 1 oz (24 g) with batteries
- · Radio Frequency: 433.92 MHz
- · Laser: Diode Laser, 5mW max output at 650NM, Class IIIa
- · Power: CR2032 battery
- · Battery life: 1 year under normal operation

#### **Receiver:**

- · Interface: PS/2 or USB port
- · Dimensions: 2.6"(66mm)L x 3.4" (86mm)W x 1.2" (31mm)H
- · Weight: 2 oz (59g) excluding cable

# **Product Note**

### **Cables:**

- · 3ft USB cable (A/B)
- · 3ft PS/2 cable (male/male)

#### **General:**

- · Warranty: 1 year, limited
- · Compliance: FCC part 15; Class B for U.S., Industry Canada RSS-210, FDA 21 CFR 1040.

#### **Laser Pointer Information**

Due to the potential of radiation exposure from the laser, the Food And Drug Administration (FDA) requires that any user of this product report and return a defective unit to the manufacturer. DO NOT point the laser light directly into the eye area or attempt to open or disassemble this product for any reason. Tampering with the laser product may be hazardous and will automatically VOID the manufacturer's warranty.

This product fully complies with FDA 21 CFR 1040.10 and 1040.11.

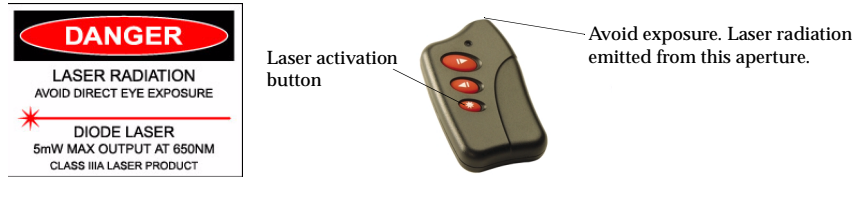

## **Federal Communications Commission (FCC) and Industry Canada Statement**

This device complies with part 15 of the FCC Rules. Operation is subject to the following two conditions: (1) This device may not cause harmful interference, and (2) this device must accept any interference received, including interferences that may cause undesired operation.

FCC ID: Transmitter: KFR-LSRTS Receiver: KFR-LSRRS

#### **Federal Communications Commission (FCC Part 15 Statement)**

This equipment has been tested to FCC requirements and has been found acceptable for use.

The FCC requires the following statement for your information:

This equipment generates and uses radio frequency energy and if not installed and used properly, that is, in strict accordance with the manufacturer's instructions, may cause interference to radio and television reception. It has been type tested and found to comply with the limits for a Class B computing device in accordance with the specifications in Part 15 of FCC Rules, which are designed to provide reasonable protection against such interference in a residential installation. However, there is no guarantee that interference will not occur in a particular installation. If this equipment does cause interferences to radio or television reception, which can be determined by turning the equipment off and on, the user is encouraged to try to correct the interference by one or more of the following measures:

- If using an indoor antenna, have a quality outdoor antenna installed.
- Reorient the receiving antenna until interference is reduced or eliminated
- Move the receiver away from the control/communicator.
- Move the antenna leads away from any wire runs to the control/communicator.

• Plug the control/communicator into a different outlet so that it and the receiver are on different branch circuits. If necessary, the user should consult the dealer or an experienced radio/television technician for additional suggestions. The user or installer may find the following booklets prepared by the Federal Communications Commission helpful: "Interference Handbook". This booklet is available from the U.S. Government Printing Office, Washington, DC 20402.

#### **Notice to the user**

**The user shall not make any changes or modifications to the equipment unless authorized by the installation instructions or User's Manual. Unauthorized changes or modifications could void the user's authority to operate the equipment.** 

#### **LIMITED WARRANTY**

#### **Mind Path-Branded Products**

InFocus Corporation ("InFocus") warrants that the Mind Path-branded product ("Product") purchased from InFocus or an InFocus reseller will conform to the manufacturers specifications and be free from defects in material or workmanship for the Warranty period provided below. InFocus does not warrant that the Product will meet the specific requirements of the end-user customer. The Warranty period commences on the date of purchase by the end-user customer. Said Limited Warranty shall apply only to the end-user purchaser (first person or entity that purchases a new Product for personal or business use and not for the purpose of distribution or resale). Any person exercising a claim under this Limited Warranty must establish to the satisfaction of InFocus both the date of purchase and that the Product was purchased new. The sales receipt, showing the date of purchase of the Product is the proof of the date of purchase. From the date of such purchase, said Limited Warranty shall continue for a period of one (1) year.

At the sole option of InFocus, the Product will either be repaired or replaced. All exchanged parts and Products replaced under this Warranty will become property of InFocus. InFocus' sole obligation is to supply (or pay for) all labor necessary to repair the Product found to be defective within the Warranty period and to repair or replace defective parts with new parts or, at the option of InFocus, serviceable used parts that are equivalent or superior to new parts performance.

During the Warranty period, to exercise this Limited Warranty, the purchaser must first contact either InFocus or the place of original purchase. For Warranty service, the purchaser will be advised to return or deliver the defective Product freight and all fees prepaid, to an InFocus Service Center. When returning Product to InFocus, a Return Material Authorization Number (RMA #) is required and must be clearly displayed on the outside of the shipping carton containing the Product. The Product is to be fully insured and packed in either its original carton or a similar package affording an equal degree of protection. InFocus will return the repaired/replaced Product freight prepaid to the purchaser. Products returned for Warranty service must be accompanied by a written letter that: i.) explains the problem; ii) provides proof of date of purchase; and iii) provides the dealer's name. For Product purchased outside the United States, proof of legal importation must accompany the warranty repair Product, otherwise the Product must be returned to the place of original purchase, to the manufacturer (Purchaser must bear all tax, duty and freight), or the Purchaser must bear charges for the warranty repair. No repair or replacement of Product or part thereof shall extend the Warranty period as to the entire Product. Warranty on the repaired part shall only be effective for a period of ninety (90) days following the repair or replacement of that part or the remaining period of the Product Warranty whichever is greater.

#### **WARRANTY LIMITATION AND EXCLUSION**

This Limited Warranty extends only to Products purchased from InFocus or an InFocus authorized reseller. InFocus shall have no further obligation under the foregoing Limited Warranty if the Product has been damaged due to abuse, misuse, neglect, accident, unusual physical or electrical stress, unauthorized modifications, tampering, alterations, or service other than by InFocus, causes other than from ordinary use or failure to properly use the Product in the application for which said Product is intended. Limited Warranty excludes Product cleaning repair or replacement of plastics due to cosmetic damage and damage as a result of normal wear. Product repair outside of the terms of the Limited Warranty will be on a time and materials basis. Prolonged Product "demonstration" causes unusual Product wear and is not considered normal use under the terms of this Limited Warranty.

#### **DISCLAIMER OF UNSTATED WARRANTIES**

THE WARRANTY PRINTED ABOVE IS THE ONLY WARRANTY APPLICABLE TO THIS PURCHASE. ALL OTHER WARRANTIES, EXPRESS OR IMPLIED, INCLUDING, BUT NOT LIMITED TO, THE IMPLIED WARRANTIES OF MER-CHANTABILITY AND FITNESS FOR A PARTICULAR PURPOSE ARE DISCLAIMED. THERE ARE NO WARRANTIES THAT EXTEND BEYOND THE FACE HEREOF AND THE FOREGOING WARRANTY SHALL NOT BE EXTENDED, ALTERED OR VARIED EXCEPT BY WRITTEN INSTRUMENT SIGNED BY INFOCUS. SOME STATES DO NOT ALLOW LIMITATIONS ON HOW LONG AN IMPLIED WARRANTY MAY LAST, SO SUCH LIMITATIONS MAY NOT APPLY TO **YOU** 

#### **LIMITATION OF LIABILITY**

IT IS UNDERSTOOD AND AGREED THAT INFOCUS' LIABILITY WHETHER IN CONTRACT, IN TORT, UNDER ANY WARRANTY, IN NEGLIGENCE OR OTHERWISE SHALL NOT EXCEED THE RETURN OF THE AMOUNT OF THE PURCHASE PRICE PAID BY PURCHASER AND UNDER NO CIRCUMSTANCES SHALL INFOCUS BE LIABLE FOR SPECIAL, INDIRECT, INCIDENTAL OR CONSEQUENTIAL DAMAGES OR LOST PROFITS, LOST REVENUES OR LOST SAVINGS. THE PRICE STATED FOR THE PRODUCT IS A CONSIDERATION IN LIMITING INFOCUS' LIABILITY. NO ACTION, REGARDLESS OF FORM, ARISING OUT OF THE AGREEMENT TO PURCHASE THE PRODUCT MAY BE BROUGHT BY PURCHASER MORE THAN ONE YEAR AFTER THE CAUSE OF ACTION HAS ACCRUED. SOME STATES DO NOT ALLOW THE EXCLUSION OR LIMITATION OF INCIDENTAL OR CONSEQUENTIAL DAMAGES SO THE ABOVE LIMITATION OR EXCLUSION MAY NOT APPLY TO YOU. THIS LIMITED WARRANTY GIVES YOU SPE-CIFIC LEGAL RIGHTS, AND YOU MAY ALSO HAVE OTHER RIGHTS, WHICH VARY FROM STATE TO STATE.

Part Number 009-0582-00

This device complies with part 15 of the FCC rules. Operation is subject to the following two conditions.

- 1) This device may not cause harmful interference, and
- 2) This device must accept any interference received, including interference that may cause undesired operation.

**Per FCC 15.21, you are cautioned that changes or modifications not expressly approved by the part responsible for compliance could void the user's authority to operate the equipment.**